## **Example of search strategy in PubMed**

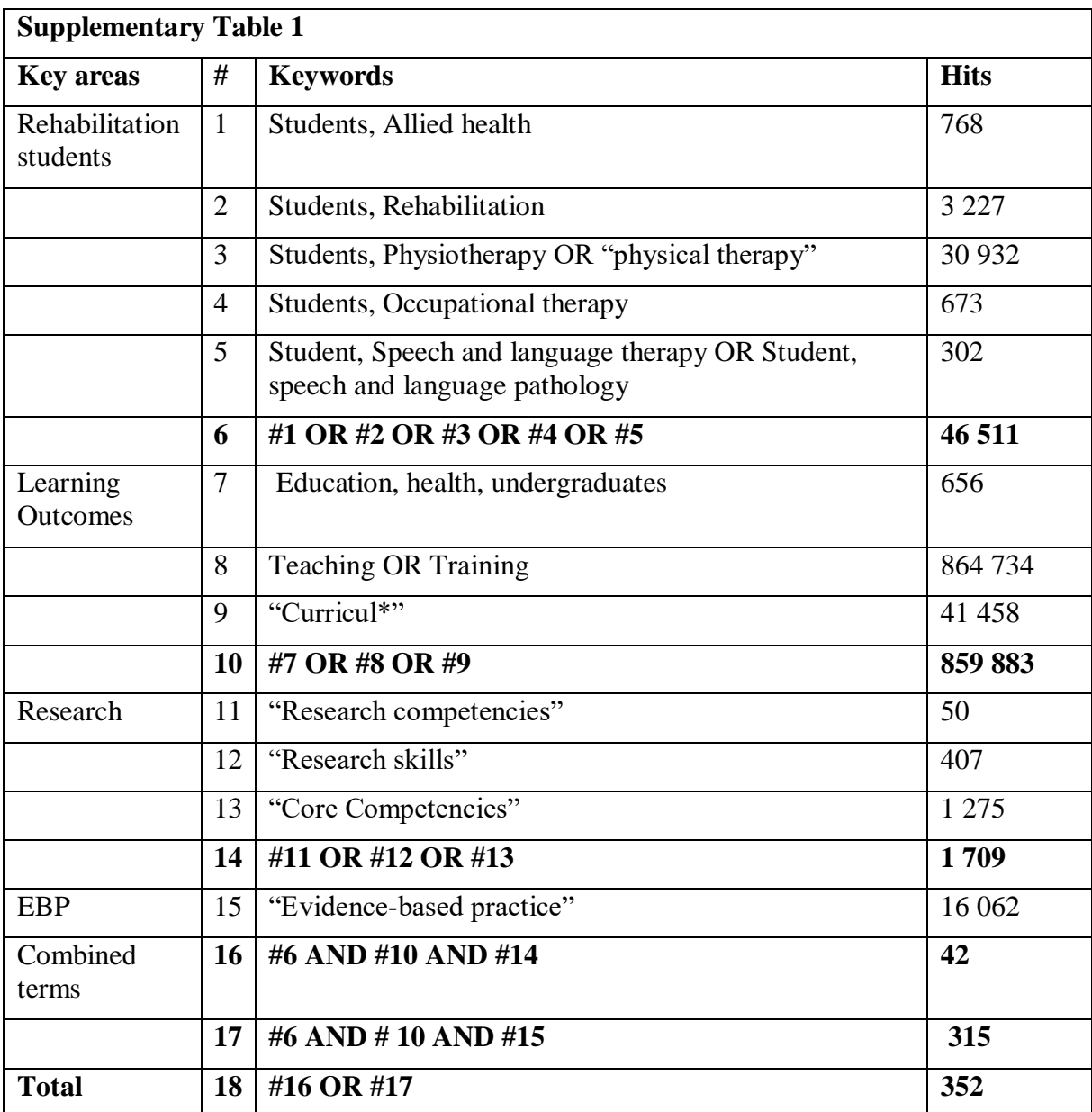

## Filters: **Publication date from 2009/01/01 to 2018/12/31**

A folder was then be created in Mendeley labelled PubMed + Research competencies RUG. Searches from other databases were also done using similar strategies and folders saved in Mendeley, a total of 1374 articles. Mendeley was used to identify the duplicates (n=452). The remaining studies were then screened by title, abstract and finally by full text.